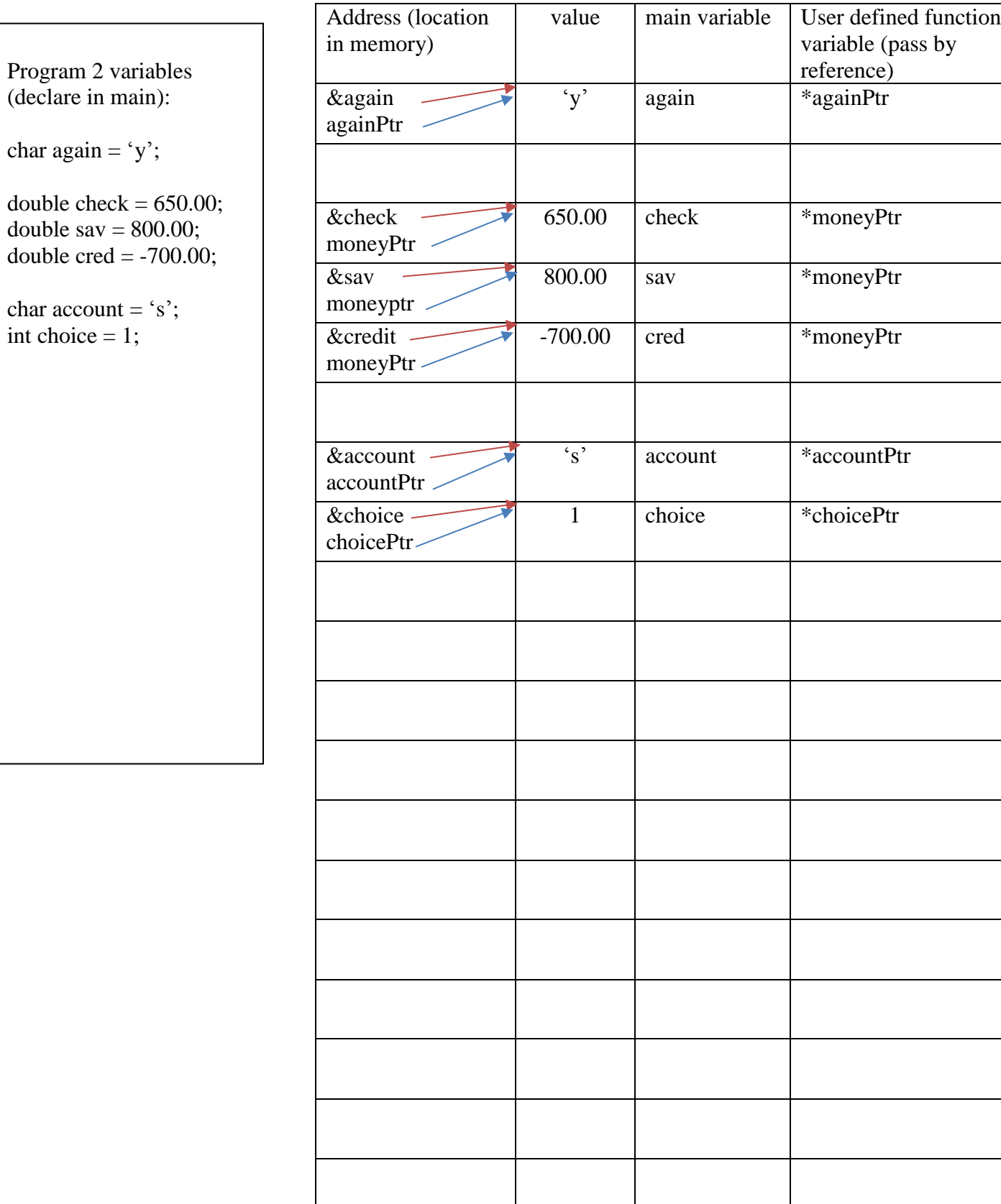

 $\mathsf{l}$ 

Memory map